**االسبوع الرابع عشــر**

# **نداءات** *)* **إستدعاء** *(* **النظام** *System Calls*

#### **نداءات ) إستدعاء ( النظام Calls System**

برنامج استدعاء النظام يوفر اتصال بين العملية ونظام التشغيل ، وهي عبارة عن برامج مكتوبة باللغة التجميعية )Language Assembly ).وكما موضح في الشكل )23( .

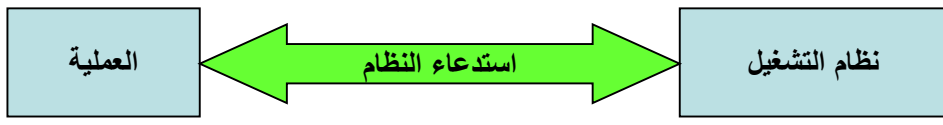

الشكل )23( يوضح عالقة العملية مع نظام التشغيل من خالل االستدعاء

**يمكن تقسيم إستدعاءات النظام إلى خمسة أنواع:** -1 إنهاء العملية بشكل طبيعي . -2 إنهاء أو إيقاف غير طبيعي للعملية . -3 إستدعاء طلب الحالة : قد يكون هذا النوع من االستدعاء للسؤال عن معلومات أو حالة النظام ، كأن يكون إستدعاء لمعرفة معلومات عن التأريخ والزمن ونوع الملفات وعدد المستخدمين في الحاسوب ومقدار الذاكرة. -4 إستدعاء طلب الموارد : عند وجود حاجة إلى مورد من موارد الحاسوب من قبل عملية معينة لغرض االستمرار في التنفيذ لذا يحصل إستدعاء للمورد لغرض الحجز والتنفيذ .

فمثال عند وجود حاجة لحجز جهاز الطابعة من قبل عملية ، فإذا كانت الطابعة متوفرة تستمر العملية بشكل طبيعي في التنفيذ والطبع ، أما إذا كانت الطابعة غير متوفرة فإن المستخدم أو العملية تبقى باالنتظار لحين توفرها. 5- إستدعاء طلب الإدخال/الإخراج : يعتبر هذا النوع أكثر شيوعا واستخداما لأن معظم العمليات تحتاج إلى إدخال وإخراج بسبب القراءة والكتابة من والى الأجهزة والملفات .

**مثال : نسخ ملف**

- قراءة اسم الملف األول ثم قراءة اسم الملف الثاني . - فتح الملف األول للقراءة وفتح الملف الثاني للكتابة )مع معالجة األخطاء( . - قراءة محتويات الملف األول وكتابتها إلى الثاني . - إغالق الملفين . - إنهاء البرنامج .

**دعوات النظام الخاصة بإدارة العمليات : management Process for Calls System**

االستدعاء Fork يقوم بإنشاء عملية جديدة في نظام UNIX ، يسبب تنفيذ Forkإنشاء نسخة مطابقة من العملية )األب( تسمى )االبن( وتختلف عنها فقط في رقم العملية PID، يقوم االستدعاء Fork بعد التنفيذ بإرجاع قيمتين:

> - في العملية (الأب) : يعيد الاستدعاء Fork رقم العملية (الابن) كنتيجة له. - في العملية )االبن( : يعيد االستدعاء Fork قيمة )0( كنتيجة له.

التنفيذ ابتداءا Fork ً يتابع كال من العملية )األب( والعملية )االبن( من األمر الذي يلي

\n**2.** 
$$
[V(x)]
$$
 **3.**  $[V(x)]$  **4.**  $[V(x)]$  **5.**  $[V(x)]$  **6.**  $[V(x)]$  **7.**  $[V(x)]$  **8.**  $[V(x)]$  **9.**  $[V(x)]$  **10.**  $[V(x)]$  **11.**  $[V(x)]$  **12.**  $[V(x)]$  **13.**  $[V(x)]$  **14.**  $[V(x)]$  **15.**  $[V(x)]$  **16.**  $[V(x)]$  **17.**  $[V(x)]$  **18.**  $[V(x)]$  **19.**  $[V(x)]$  **10.**  $[V(x)]$  **11.**  $[V(x)]$  **12.**  $[V(x)]$  **13.**  $[V(x)]$  **14.**  $[V(x)]$  **15.**  $[V(x)]$  **16.**  $[V(x)]$  **17.**  $[V(x)]$  **18.**  $[V(x)]$  **19.**  $[V(x)]$  **10.**  $[V(x)]$  **11.**  $[V(x)]$  **11.**  $[V(x)]$  **12.**  $[V(x)]$  **13.**  $[V(x)]$  **14.**  $[V(x)]$  **15.**  $[V(x)]$  **16.**  $[V(x)]$  **17.** <math display="inline</p>

**االستدعاء Exec** ، العملية )االبن( تقوم بمناداة exec والتي تعمل على تبديل البرنامج الذي يحتويه الابن بنسخة جديدة من برنامج آخر . الشكل (24) يوضح علاقة العملية الابن مع العملية الأب من خلال االستدعاء Exec .

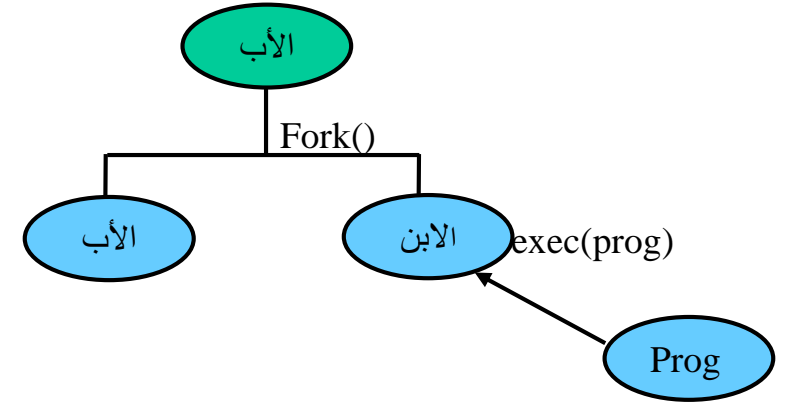

الشكل )24( عالقة العملية االبن مع العملية األب من خالل االستدعاء Exec

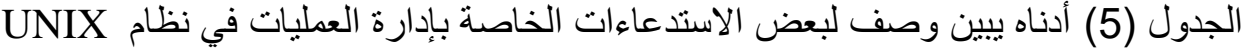

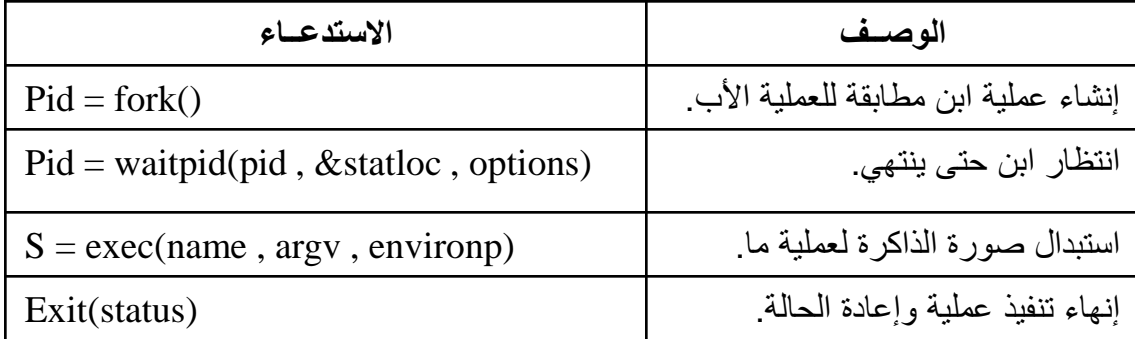

## **دعوات النظام الخاصة بإدارة الملفات management file for Calls System :**

هناك العديد من استدعاءات النظام المتعلقة بنظام الملفات حصرا. لقراءة ملف أو الكتابة إليه ، يجب أن يفتح ً الملف أوال باستخدام open . يحدد هذا االستدعاء اسم الملف المراد فتحه، إما بمسار مطلق أو مسار نسبي للدليل الحالي، وتعني ) RDONLY\_O و WRONLY\_O و RDWR\_O ) أن الفتح للقراءة فقط أو للكتابة فقط أو لكليهما. إلنشاء ملف جديد نستخدم األمر CREAT\_O ، يمكن إغالق الملف بواسطة االستدعاء close. تعتبر read و write استدعاءات النظام األكثر استخداما بال شك. أما write فإن له نفس البارامترات.

مع أن معظم البرامج تقرأ الملفات وتكتبها بشكل تسلسلي ، فإن بعض البرامج التطبيقية تحتاج إلمكانية الوصول العشوائي إلى أي جزء من الملف. يرتبط بكل ملف مؤشر يحدد الموقع الحالي في الملف. عند قراءة )أو كتابة( الملف تسلسليا. يشير هذا المؤشر إلى البايت التالي. يغير االستدعاء Iseek قيمة مؤشر الموقع، وبالتالي يمكن ً الستدعاءات read و write أن تبدأ من أي مكان في الملف.

يملك االستدعاء Iseek ثالثة بارامترات: األول واصف الملف fd والثاني موقع الملف offset والثالث يدل إذا ما كان موقع الملف منسوبا إلى بداية الملف أم للموقع الحالي أم لنهاية الملف whence . يعيد االستدعاء Iseek موقع الملف المطلق بعد تغيير المؤشر.

يحتفظ UNIX من أجل كل ملف بمعلومات عن نمطه ) ملف عادي أم ملف خاص أم دليل( وحجمه وتاريخ التعديل الأخير وغيرها من المعلومات. تستطيع البرامج الاستعلام عن هذه المعلومات بواسطة استدعاء النظام stat . يحدد البارامتر األول الملف المراد السؤال عنه والثاني عبارة عن مؤشر إلى كتلة البيانات التي ستوضع فيها المعلومات.

## الجدول )6( وصف لبعض االستدعاءات الخاصة بإدارة الملفات في نظام UNIX

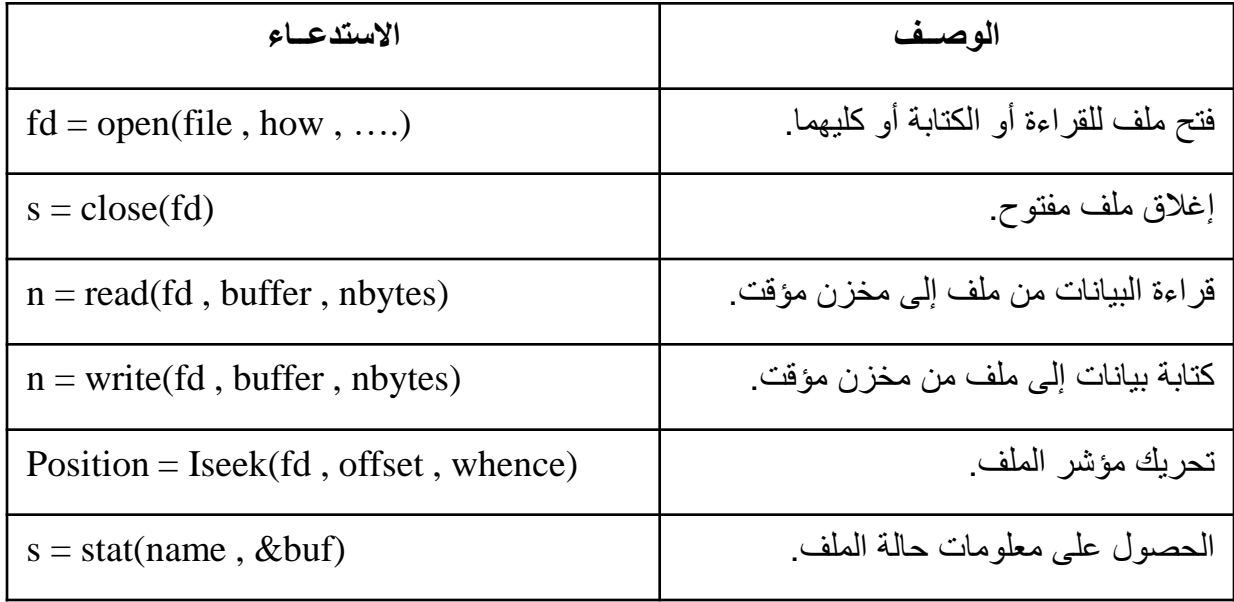

### **دعوات النظام الخاصة بإدارة األدلة والمجلدات :management Directory for Calls System**

سوف نتطرق إلى بعض استدعاءات النظام المتعلقة أكثر باألدلة أو بنظام الملفات ككل عوضا عن التعامل مع ملف معين . يقوم االستدعاءان mkdir و rmdir بإنشاء وإزالة دليل فارغ على الترتيب . االستدعاء التالي هو link ، ويسمح بظهور ملف واحد باسمين أو أكثر، ويكون ذلك عادةً في أدلة مختلفة. من استخداماته العملية السماح لعدة مستخدمين بالوصول إلى ملف مشترك بحيث يظهر هذا الملف في الدليل الخاص بكل منهم، وربما بأسماء مختلفة. ألن التشارك على ملف يعني أن أي تغيير يجريه أحد المستخدمين سيراه باقي المستخدمين على الفور ألن هناك نسخة واحدة فقط من الملف.

االستدعاء mount يسمح بدمج نظامي ملفات ضمن نظام ملفات واحد. عندما تنتهي الحاجة لنظام الملفات، يمكن إزالة تثبيته بواسطة استدعاء النظام . unmount

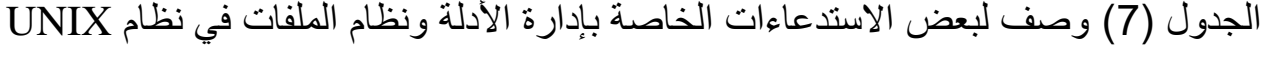

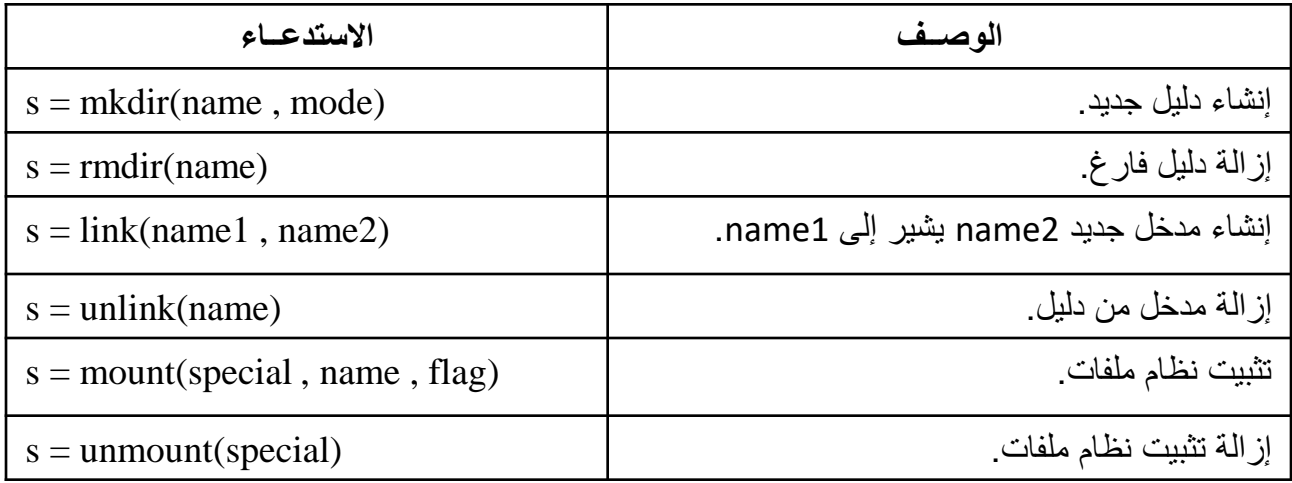

اسئلة اختبارية*:*

س:1 عدد انواع ا ستدعاءات النظام ؟

س:2 برنامج استدعاء النظام يوفر اتصال بين 000000 و 000000 ومكتوبة باللغة 0000000 .

س:3 ما هي وظيفة االستدعاء Fork في ادارة العمليات في نطام التشغيل Unix ؟

س:4 لفتح ملف يتم استخدام االستدعاء 000000 ويكون الفتح لـ 0000 فقط أو 00000 فقط أو 00000000 ؟

س:5 ماذا يعني االستدعاء Iseek في ادارة نظام الملفات ؟

س:6 ماذا يعني االستدعاء link في ادارة نظام االدلة والمجلدات ؟